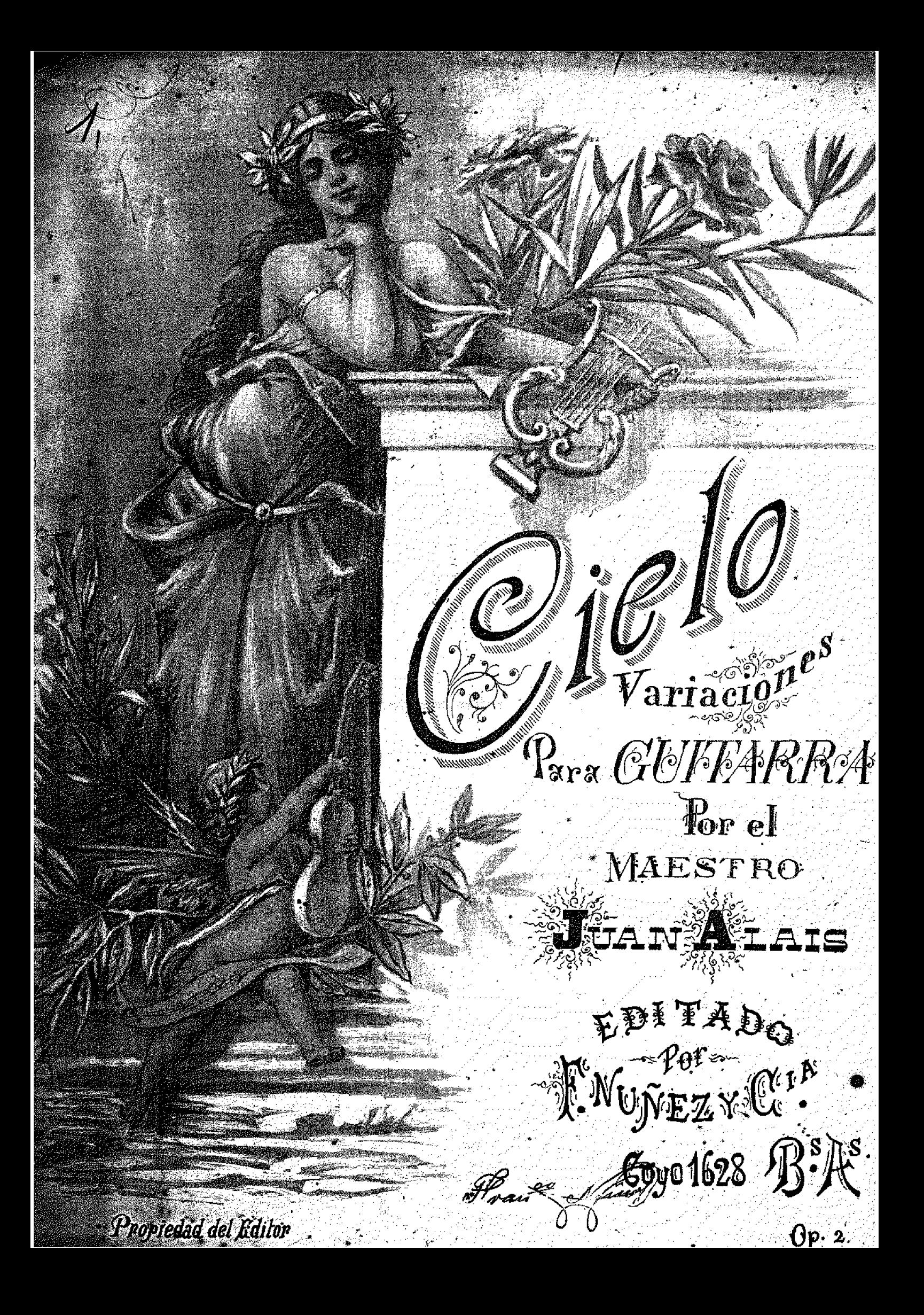

**GIELO** 

Variaciones para Guitarra

**JUAN ALAIS** 

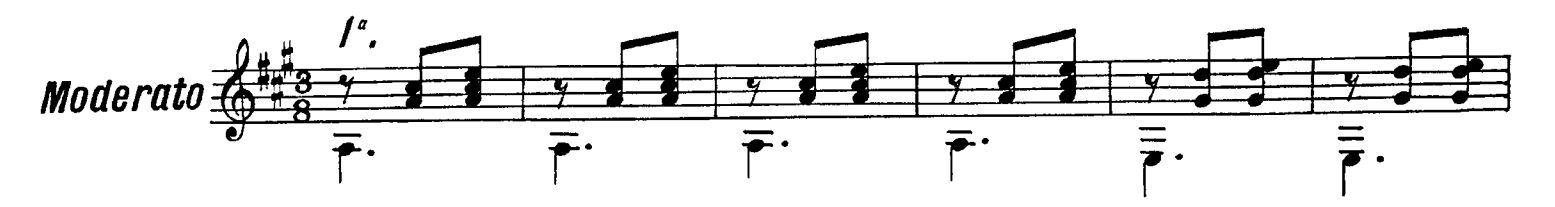

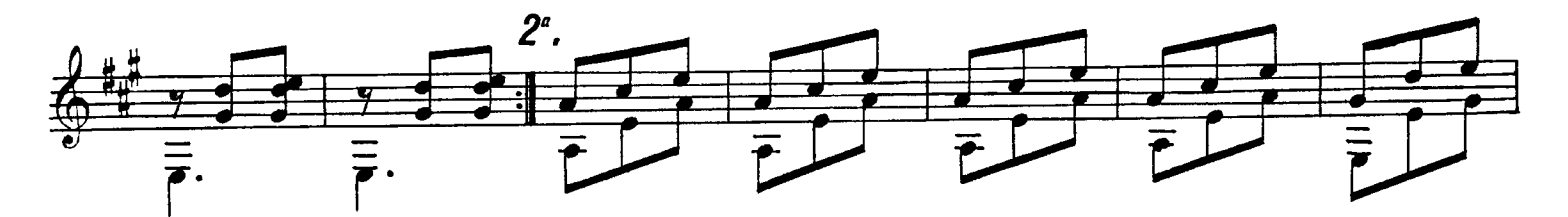

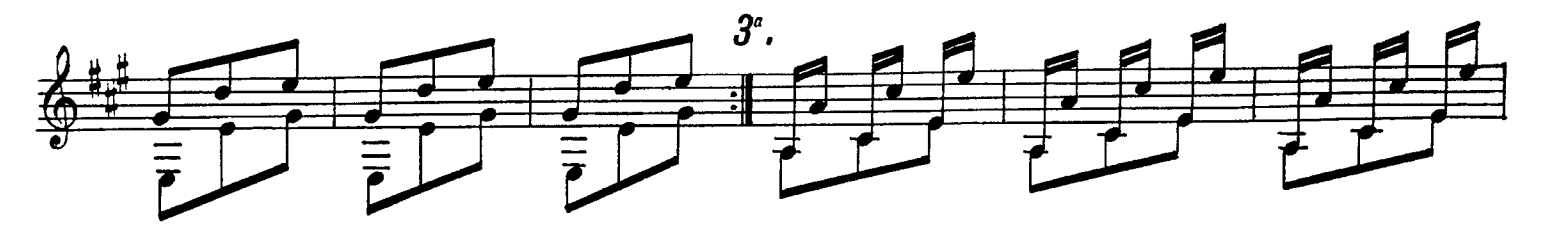

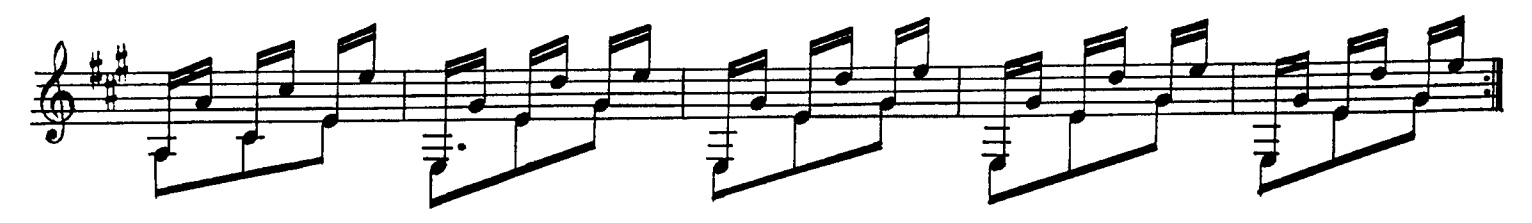

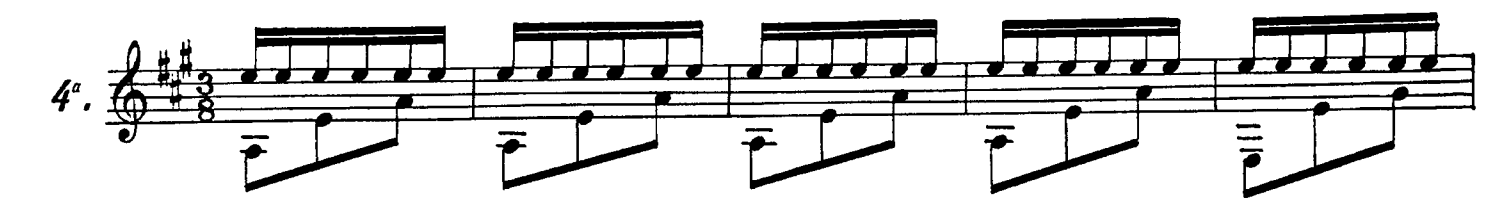

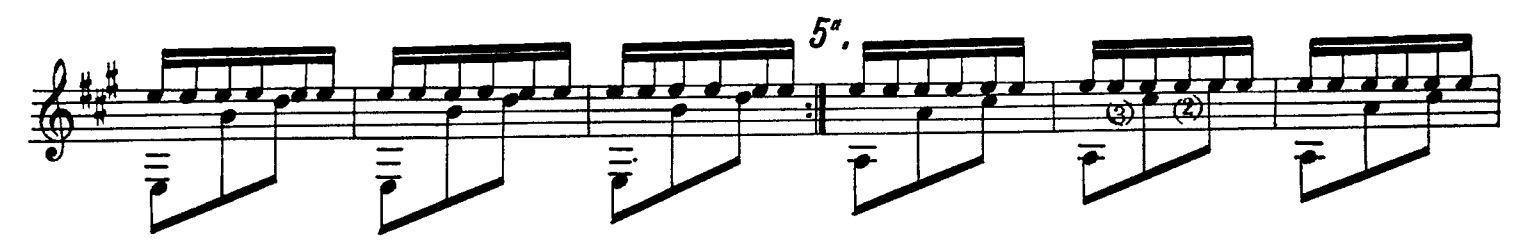

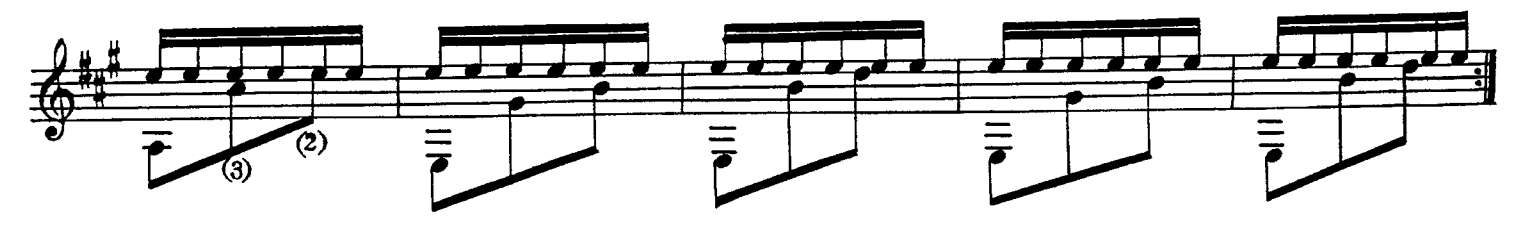

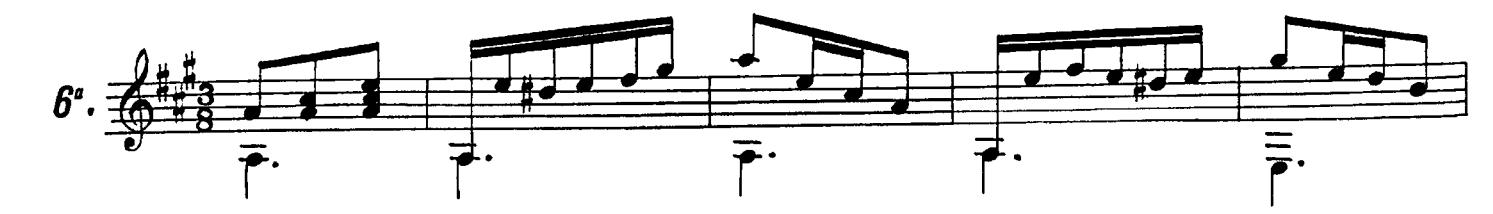

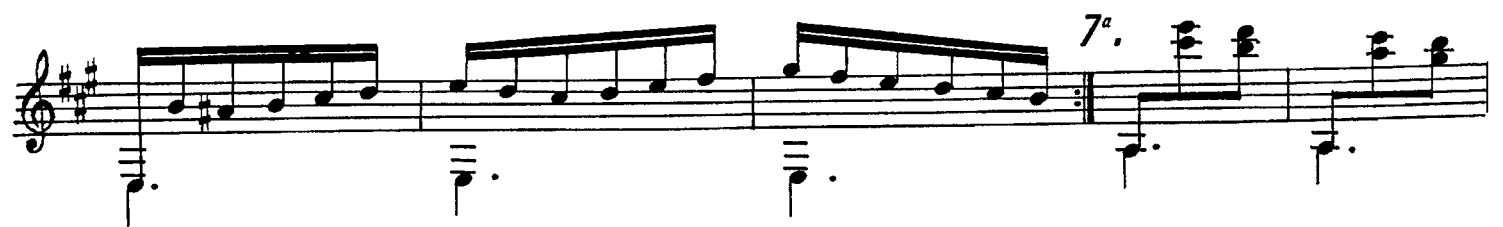

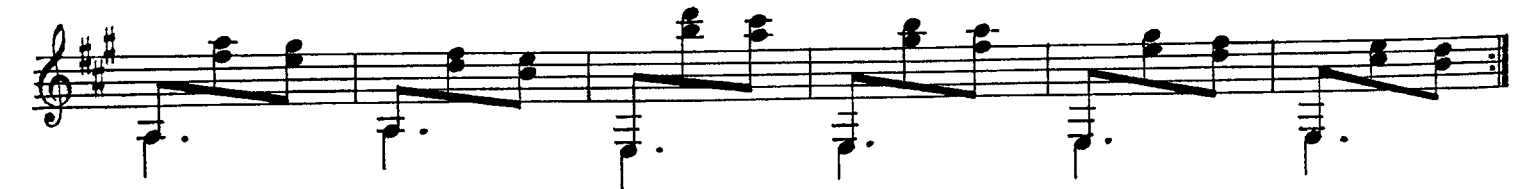

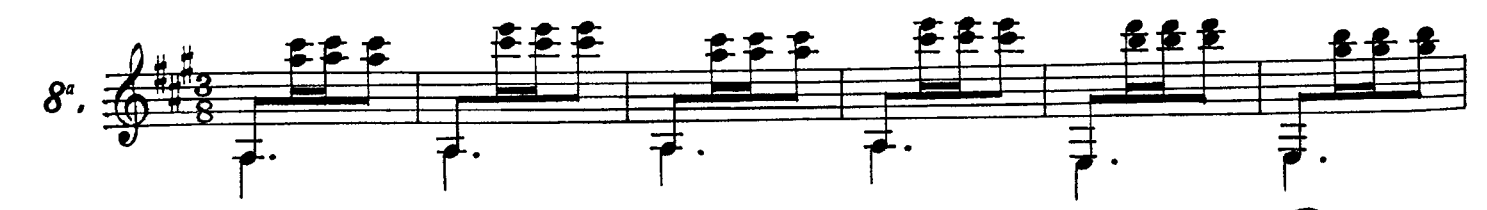

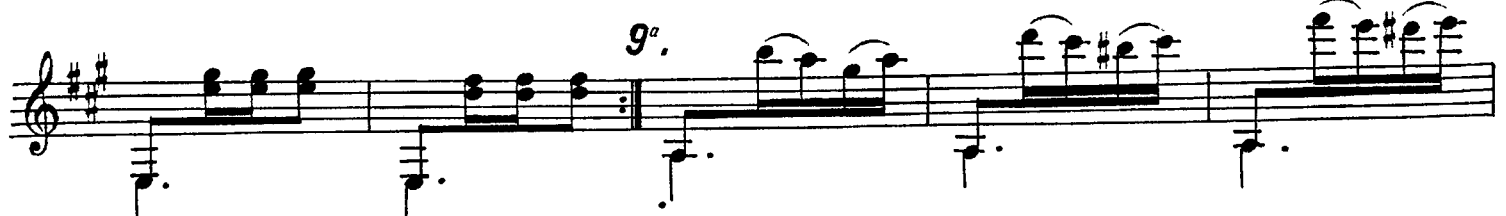

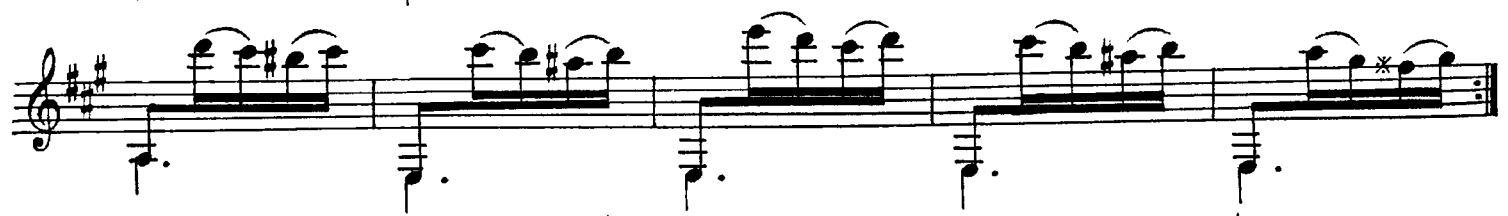

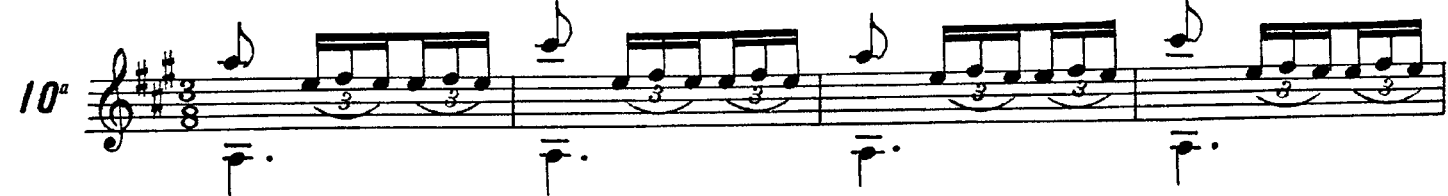

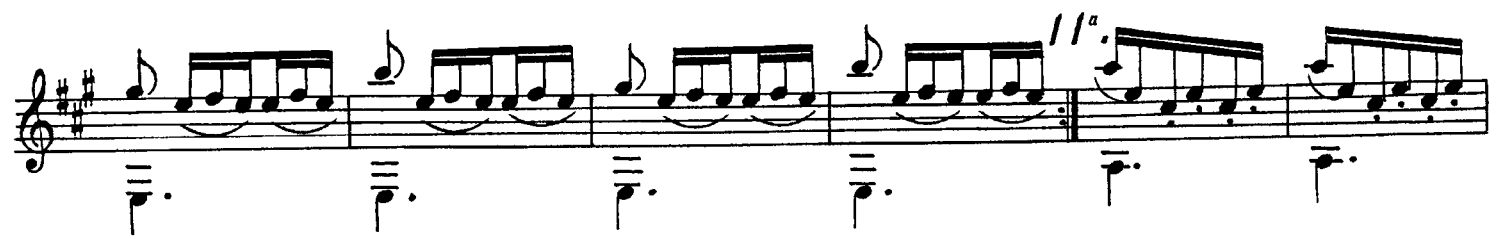

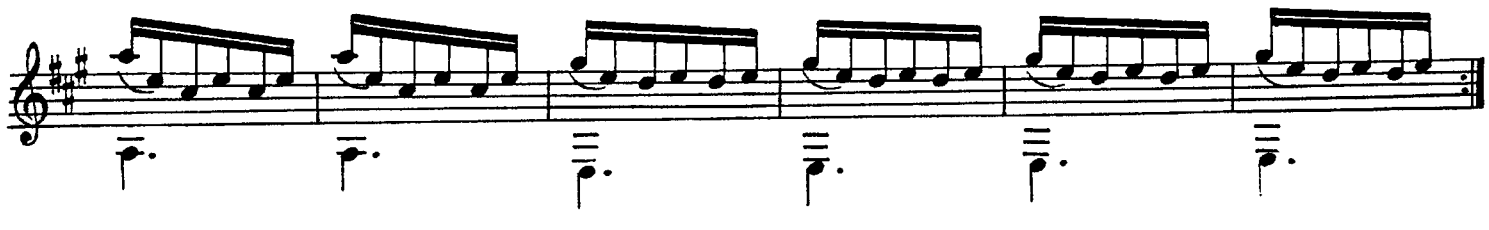

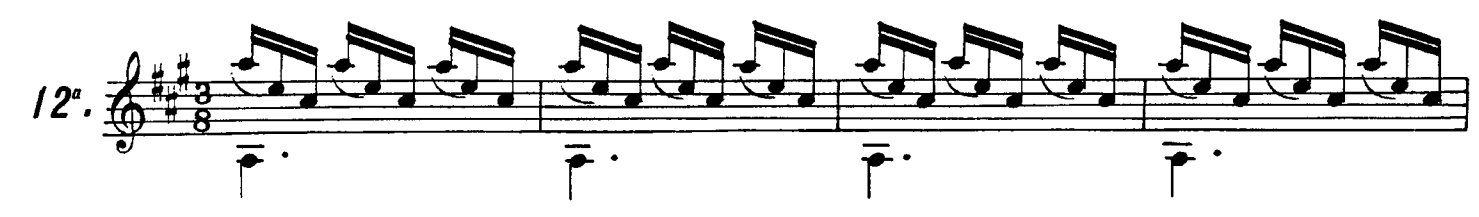

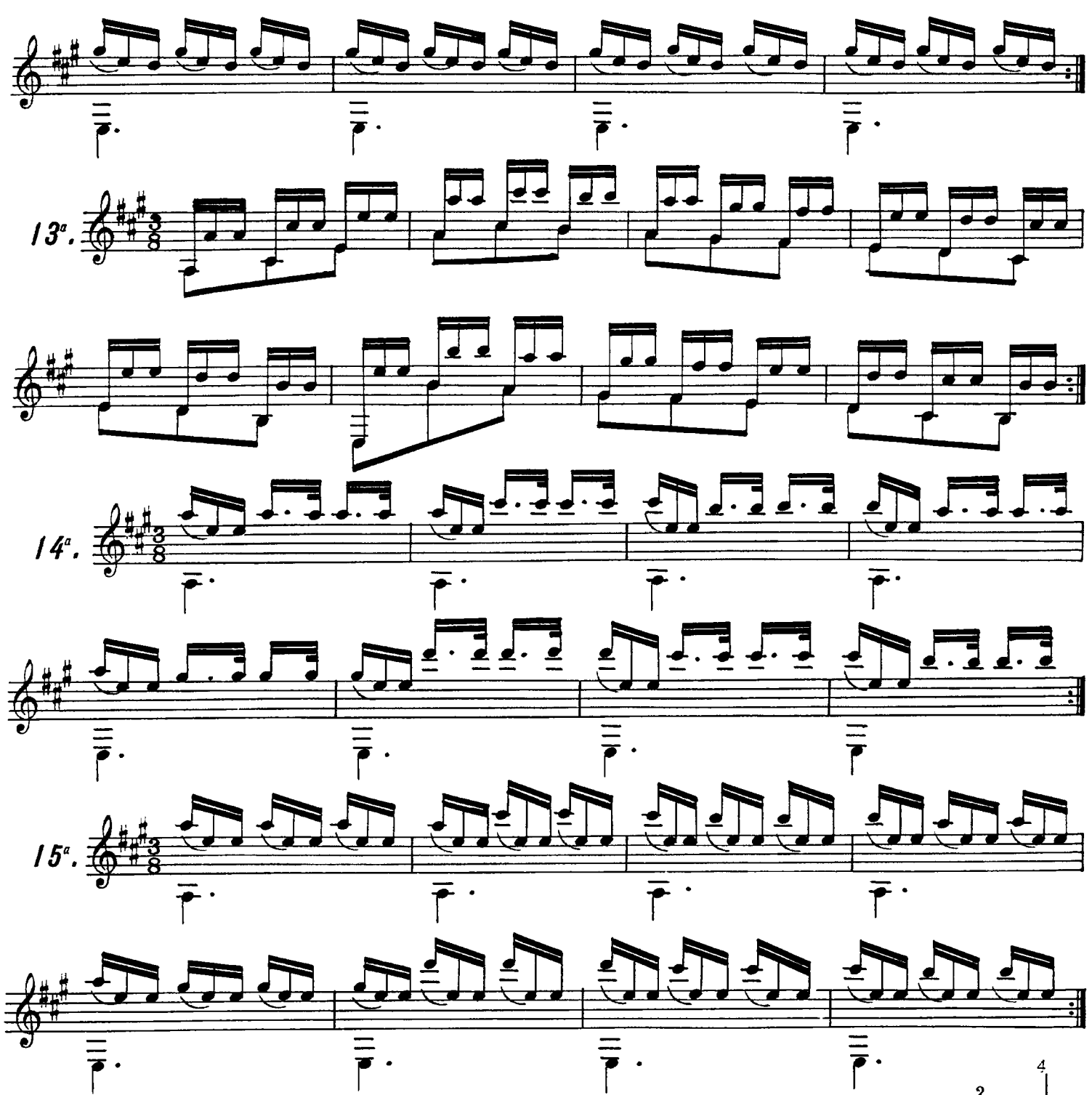

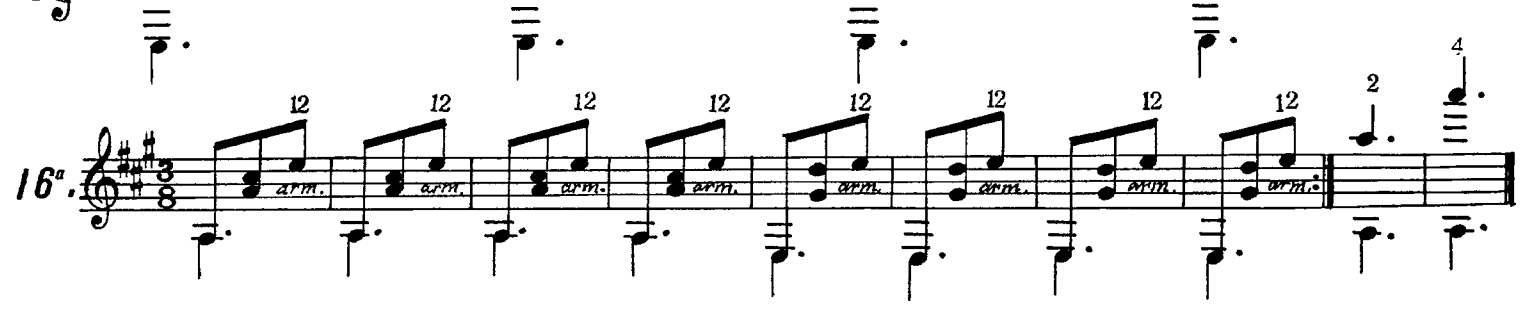